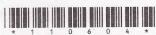

**ECS604** 

| (Following Paper ID and Ro | ll No. to | be filled i | n your A | nswer Boo | k) |
|----------------------------|-----------|-------------|----------|-----------|----|
| PAPER ID : 1106            | 04        |             |          |           |    |
| Roll No.                   | AA V      |             |          |           |    |

## B. Tech.

(SEM. VI) THEORY EXAMINATION, 2014-15
WEB TECHNOLOGY

Time: Hours]

[Total Marks: 50

Note: Attempt all questions

1 Attempt any four parts of the following:  $(3\times4=12)$ 

- (a) Discuss the basic elements of a good website design, including navigation considerations
- (b) What are the essential skills that must be identified while selecting the members of a web project team?
- (c) To What are the technologies used in web design? What is the role of scripting languages in web design?
- (d) Why planning is must before developing a website? What are the advantages of early planning?
- (e) What do you mean by protocol? Provide the name those protocols, which help in web and explain the working of those protocols.
- (f) Why it is important to identify the object in web development strategies? Also explain, with help of block diagram, web development process.

110604]

1

[Contd...

- Attempt any two parts of the following:  $(6\times2=12)$ 
  - (a) How do you make an image clickable in HTML? Illustrate with an example.
  - (b) Write a HTML code to design a `Student Registration Form' .(Make Assumption)
  - (c) Discuss various types of DTDs (Document Type Definition) in XML. Which type of DTD is preferable and why?
- Attempt any two parts of the following:  $(6\times2=12)$ 
  - (a) How do you perform client side validation using JavaScript? Illustrate with suitable example.
  - (b) What is dynamic HTML? How DHTML is used with JavaScript?
  - (c) What do you mean by Common Gateway Interface (CGI)? How does CGI work?
- 4 Attempt any four parts of the following:  $(3.5 \times 4 = 14)$ 
  - (a) What is JSP? What are the advantages of JSP over various server side programs?
  - (b) What are the different types of standard action tags used in JSP?
  - (c) What are the steps for running JSP program in Tomcat server
  - (d) What are the implicit objects available to JSP page? Explain
  - (e) How error handling and debugging is done in JSP? Explain with suitable example.
  - (f) How data can be shared between JSPs? Explain.

110604]

2

[13850]